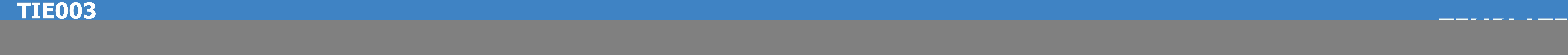

![](_page_0_Picture_1.jpeg)

![](_page_0_Picture_2.jpeg)

![](_page_0_Picture_3.jpeg)

ATTENZIONE TUTTI I COLORI IN PANTONE® <sup>E</sup> RGB SARANNO CONVERTITI IN AUTOMATICO IN CMYK

![](_page_0_Picture_10.jpeg)

4 Salva il file in formato .pdf senza crocini di registro.

presente nell'area di taglio dovrà essere in scala 1:1 a 100dpi.

![](_page_0_Picture_4.jpeg)

Eventuali testi dovranno essere posizionati all'interno dell'AREA DI SICUREZZA.

Una volta terminato il tuo lavoro di grafica, elimina il livello LEGENDA.